### COOKIES POLICY OUTSCALE

# What is a cookie?

A cookie is a simple text file sent to your browser via our websites. These are small text files that are placed on your computer by websites that you visit. They are widely used in order to make websites work, or work more efficiently, as well as to provide information to the owners of the site.

## Why do we use cookies?

Cookies are used to improve your user experience, to enable the operation of the websites, to improve their functioning and to provide information to the site's publishers. We use cookies to ensure the proper functioning of our services and analyze users' navigation on our websites. By continuing your navigation on our websites, you accept the use of cookies.

## Which cookies do we use?

- Audience measurement cookies These cookies anonymously collect information during your visits to our site. Their purpose is to allow the analysis of browsing behavior on the site for optimization purposes.
- Application cookies These cookies are used to identify users and prevent them from having to re-identify themselves on each page.
- Social media cookies These cookies are directly used by social media. Sharing buttons via social networks use cookies to track users' browsing.

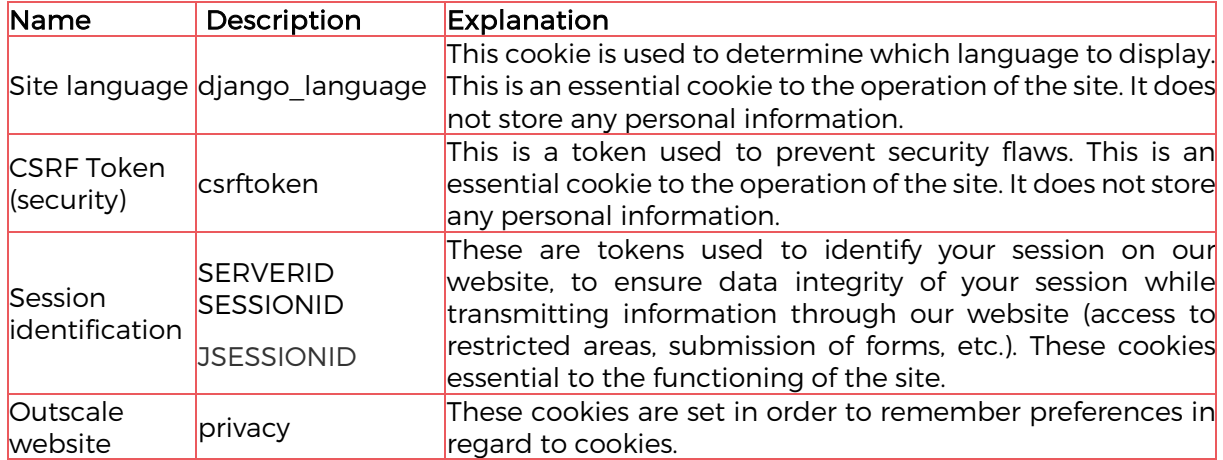

The table below explains the cookies we use and why:

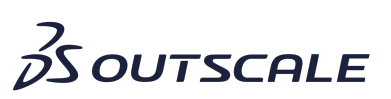

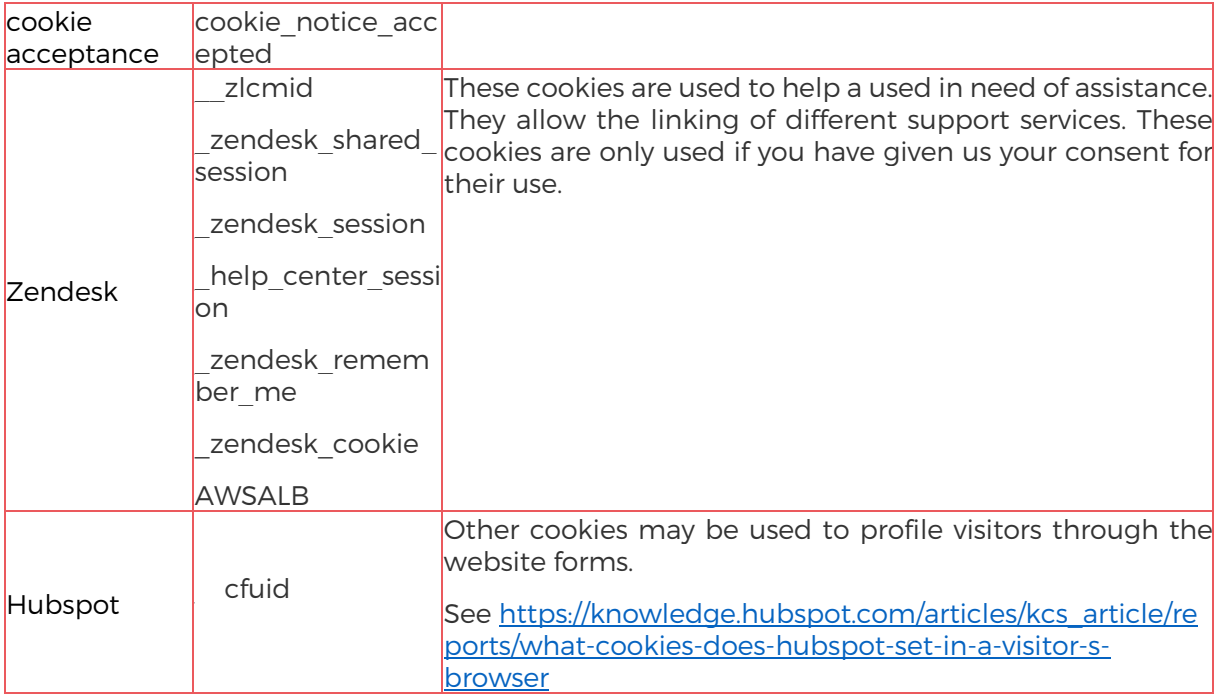

You can view Hubspot privacy policy by clicking here.

For more information on how Google processes your personal data, please refer to Google's privacy policy, available by clicking here.

To opt out of being tracked by Google Analytics across all websites visit: https://tools.google.com/dlpage/gaoptout?hl=en.

Cookies used for traffic analysis shall expire automatically after thirteen months. You can delete them manually at any time by using the dedicated option of your web browser.

# Your choices regarding cookies

You can set your choices regarding cookies on our websites at any time via an access to a control center. You can visit "Privacy and Data Protection" page of our website and click on the "Privacy Settings" icon to access and select your cookies options. Or click directly on the icon **a** accessible on all pages of our website to select your cookies settings at any time.

You can also oppose the registration of cookies by configuring the preferences of your browser software. Declining cookies may prevent you from accessing certain features of the site.

Under Microsoft Internet Explorer Choose the "Tools" menu, then "Internet Options" Click on the "Privacy" tab Select the desired level using the slider

Under Mozilla Firefox Choose the "Tools" menu, then "Options" Click on the "Privacy" tab In the drop-down list "Conservation rules" select the desired level

Under Google Chrome

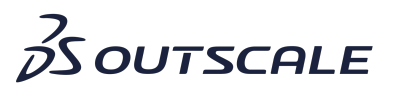

Click the icon to display the settings menu Click on "Options" In the "History" area, select "Use custom settings for history" Choose the desired level

Safari Click in the "Safari" menu Click on "Preferences" In the "Security" tab select the desired level

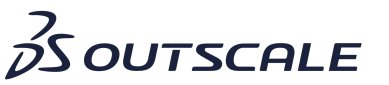